## **Tomtom Start 25 Manual**

If you ally craving such a referred **Tomtom Start 25 Manual** book that will manage to pay for you worth, get the agreed best seller from us currently from several preferred authors. If you desire to droll books, lots of novels, tale, jokes, and more fictions collections are with launched, from best seller to one of the most current released.

You may not be perplexed to enjoy all book collections Tomtom Start 25 Manual that we will entirely offer. It is not nearly the costs. Its just about what you compulsion currently. This Tomtom Start 25 Manual, as one of the most effective sellers here will entirely be in the course of the best options to review.

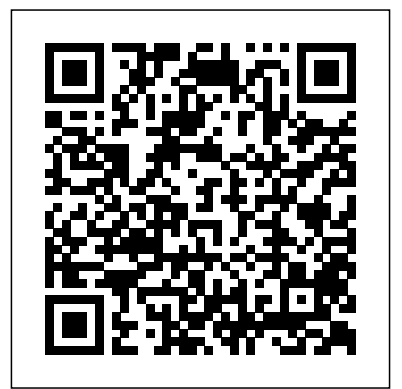

**Accelerators in Silicon Valley:** Asian Development Bank

Explains how to administer the SAS Web applications that run in the middle tier of the SAS Intelligence Platform. The Web applications include the SAS Information Delivery Portal, SAS Web Report Studio, and SAS Web OLAP Viewer for Java.This guide describes the middle-tier environment, provides sample deployment scenarios, and explains how to configure the Web applications for optimal performance. The guide contains instructions for common administrative tasks, such as configuring trusted Web authentication, as well as instructions for administering the individual Web applications. For example, the guide explains how to add content to the SAS Information Delivery Portal and how to control access to that content. This title is also available online. TomTom VIA 1625TM 6 Inch GPS Navigation Device with Free Lifetime Traffic and Maps of North America, Advanced Lane Guidance and Spoken Directions User's Manual Amsterdam University Press

Note to the 1st Edition This manual has been translated from

Italian by a non-native translator. This will allow full comprehensibility of the text but will not always guarantee an absolute smoothness of the natural expressive form. As this is a technical manual, we do not think that this is particularly serious. However, we apologize to the reader, appealing to his understanding. If the English version of this manual will receives sufficient consent, we will ensure that we prepare a

translation as soon as possible. Those who would like to help me improve the translation of the English version of this manual and other manuals like this, can contact me at the addresses they can find below. I invite you to report any suggestions, incompleteness, errors, by writing an email to the address Foreword Index of the manual below. The manual is available the Books menu Preface The purpose of this manual is to provide concrete and simple help aimed at rapidly obtaining impressions listening Stereoprofessional-level results, in alignment with the quality standards of the audio production industry, without using analog outboards. The easy application of the criteria suggested below make it suitable for inexperienced operators; but even audio professionals with few mastering experiences will be able to integrate and reorganize the knowledge already acquired through practice. Digital technology has made the equipment necessary to obtain professional results more accessible; therefore numerous home studios were born, dedicated to recording and processing of sound, some of which are managed by sound engineers of good competence, almost like their professional is addressed to them, so that they can organize in a more orderly way the knowledge already acquired, fill the conceptual gaps, learn new concepts and procedures, find out inspiration for new mental and professional paths. An experienced sound engineer will smile for some simplified explanations. They aim to make the material accessible. But

new edition with a more refined perhaps he will read these pages on www.alessandrofois.com under preliminary ITB and OTB Purpose colleagues. Primarily this book Symmetry Width Center leveling equally with pleasure, considering them a mental exercise of "revision". For beginners, the manual would like to provide support to learn correctly and experiment with the principles and procedures of digital audio mixing. Index of the manual Note on the 1st edition CHAPTER 01 - Mastering of mastering What you need Analog and Digital Mix analysis Logbook Dynamic Analysis mono compatibility Tonal Verification Dynamic Verification Review of the mix Creating and Parameters of a Session Your computer's resources Other Specifications Comparison Mastering "on board" Sound levels CHAPTER 02 - Editing Cutting, silencing, fading Start cutting Start silencing Start fading End cutting, silencing, fading Middle cutting, insert CHAPTER 03 - Noise reduction Click Crackles Hiss Hum Traffic noise, wind noise and feedback Conclusion CHAPTER 04 - MS Mastering The MS chain L-R to M/S encoding M/S processing M/S to PARTIALURLPLACEHOLDER decoding How to set the M/S matrix on the Daw Mastering operations with the M/S matrix Conclusion CHAPTER 05 - Stereo image Phase correlation CHAPTER 06 - Stems Stem mastering Addition and subtraction What stems How to export stems correctly CHAPTER 07 - Dynamics and Loudness Dynamic I'm listening Natural Dynamics Recording Dynamics Loudness War Audio Consequences LUFS The Revolution of Streaming Reference Loudness True Peak Level The new standards CHAPTER 08 - The

track Audio track test Instrument track Audio Chain Building a template CHAPTER 09 - Tonal correction Acoustic perception HPF and LPF What you need General imbalances Static Equalization Dynamic Equalization Balancing the bass Spectrum Analyzer Test of the medium mix Tonal imbalances in individual sources Coloured Equalizers Automation Quality CHAPTER 10 - Dynamic correction Treatment of abnormal peaks Transient Adjustment De-essing Levelling Compression Smoothing Compression Risks of the dynamic process Mix too compressed Comparison and corrections CHAPTER 11 - Environmental correction Ambient sound Increase body Sharps bass Crushed Mix Width and depth Effects Installation CHAPTER 12 - Other processes Enhancement Exciter Analog Tape Saturator Inflator CHAPTER 13 - Finalisation Enhancement of bass Cosmetic Equalization Verification of loudness Finalizer Limiter Oversampling Algorithm selector Lookahead+Attack and release Channel Links Ceiling - Output LUFS Meters True Peak Gain Listening and Comparing Dithering and Noise Shaping Mastering for vinyl Export Duplication on Audio Cd Encoding Automatic mastering Appendix Monitoring Warning Conclusion Author's Biography Copyright Contacts American Racing Manual Walter de Gruyter Explains how to use the portable device to make and receive phone calls, set up iTunes, take photographs, use Siri, send and receive e-mail, browse the Internet, and play podcasts, music,

stems Main Group Original audio science -- PM is the ultimate guide to our high-tech lifestyle.

video, and photograph slideshows.

Pathogenesis of Leptospira Lars Muller

## Publishers

Unofficial User Guide - The TomTom VIA 1625TM offers essential navigation, free lifetime traffic, and free lifetime map updates. Finding destinations is simple from the Search menu or by touching a point on the map. Advanced Lane Guidance helps you prepare for exits and intersections by clearly highlighting the correct driving lane for your planned route. 6 inch touchscreen.

*Popular Mechanics* CRC Press Popular Mechanics inspires, instructs and influences readers to help them master the modern world. Whether it's practical DIY home-improvement tips, gadgets and digital technology, information on the

working session Import mixes and newest cars or the latest breakthroughs in considering the impact of the

*TomTom VIA 1625TM 6 Inch GPS Navigation Device with Free Lifetime Traffic and Maps of North America, Advanced Lane Guidance and Spoken Directions User's Manual* "O'Reilly Media, Inc." EBONY is the flagship magazine of Johnson Publishing. Founded in 1945 by John H. Johnson, it still maintains the highest global circulation of any African Americanfocused magazine. French Secret Projects 1: Post War Fighters Independently Published The book focuses on Indonesia's most pressing labor market challenges and associated policy options to achieve higher and more inclusive economic growth. The challenges consist of creating jobs for and the skills in a youthful and increasingly better educated workforce, and raising the productivity of less-educated workers to meet the demands of the digital age. The book deals with a range of interrelated topics---the changing supply and demand for labor in relation to the shift of workers out of agriculture; urbanization and the growth of megacities; raising the quality of schooling for new jobs in the digital economy; and labor market policies to improve both labor standards and productivity. *American Bee Journal* "O'Reilly Media, Inc."

This book presents many valuable research methods useful in conducting information, geospatial information research in modern urban transportation systems and networks. The knowledge base in practical examples, as well as the decision support methods described in this book, is of interest to people who face the challenge of searching for solutions to the problems of contemporary transport networks and systems on a daily basis. The book is therefore addressed to local authorities related to the planning and development of strategies for selected areas with regard to transport (both in Digital Earth around the world, and the urban and regional dimensions) and to representatives of business and industry, as people directly involved in the implementation of urban transportation systems and networks solutions. The methods contained in individual chapters of the book allow to look at a given problem in an advanced way and facilitate the selection of the appropriate strategy (e.g., in relation to the air quality in

atmospheric emission from the urban road traffic, the role of incentive programs in promoting the purchase of electric cars, life-cycle costing decision-making methodology and urban intersection design, but also in assessing the impact of the sociofinancial conditions on the bike-sharing system operation and its implementation in medium-sized cities, etc.). In turn, due to the new approach to theoretical models (including comparison methods of driving errors in a single-lane and multi-lane roundabouts, methods of parking measurements, methods of ensuring the technical readiness of transport companies fleet due to the region's capabilities as well as speed-related surrogate measures of road safety based on floating car data), the book is also of interest to scientists and researchers carrying out research in this area.

Colour-Coded Frontiers Media SA This open access book offers a summary of the development of Digital Earth over the past twenty years. By reviewing the initial vision of Digital Earth, the evolution of that vision, the relevant key technologies, and the role of Digital Earth in helping people respond to global challenges, this publication reveals how and why Digital Earth is becoming vital for acquiring, processing, analysing and mining the rapidly growing volume of global data sets about the Earth. The main aspects of Digital Earth covered here include: Digital Earth platforms, remote sensing and navigation satellites, processing and visualizing geospatial infrastructures, big data and cloud computing, transformation and zooming, artificial intelligence, Internet of Things, and social media. Moreover, the book covers in detail the multi-layered/multifaceted roles of Digital Earth in response to sustainable development goals, climate changes, and mitigating disasters, the applications of Digital Earth (such as digital city and digital heritage), the citizen science in support of Digital Earth, the economic value of Digital Earth, and so on. This book also reviews the regional and national development of discusses the role and effect of education and ethics. Lastly, it concludes with a summary of the challenges and forecasts the future trends of Digital Earth. By sharing case studies and a broad range of general and scientific insights into the science and technology of Digital Earth, this book offers an essential introduction for an ever-growing international audience. UNIMARC Manual Emerald Group

Publishing

Reprint of the original, first published in 1880. Driver Training for Automated Vehicles Rodale

"Based on pre-war research and captured German wartime ramjet and rocket-powered aircraft gold medalist Shawn Johnson and reached at least prototype form. Vertical take-off, variable geometry Braun, Howes figured out that wings and even flying boat concepts were among some of the most radical aircraft designs, studies and projects ever produced because they got lucky or are anywhere in the world. Driven by the need to equip its air forces, compete in export markets and catch-up with its international competitors, French companies gave free reign to their designers to come up with radical and unconventional airctaft."--Jacket. *iPhone For Dummies* John Wiley & Sons

The present eBook, consisting of a compilation of research and review articles, focuses on the features and mechanisms adopted and explored by pathogenic leptospires to successfully establish infection provides information to support future work focused on the development of new prevention approaches against this important yet neglected zoonotic disease. **Digital Audio Mastering Manual**

Springer Nature

technology, a number of French jet, discussion with people like Olympic podcast host. In The School of Greatness, Howes shares the essential tips and habits he gathered in interviewing "the greats" on his wildly popular podcast of the same name. In Pencils of Promise CEO Adam greatness is unearthed and cultivated from within. The masters and then developing and evaluating of greatness are not successful innately more talented, but because they applied specific habits and tools to embrace and overcome adversity in their lives. A framework for personal development, The School of Greatness gives you the tools, knowledge, and actionable resources you need to reach your potential. Howes anchors each chapter with a specific lesson he culled from his greatness

With both color & B & W photos & literary musings, this book celebrates one of coffee's purest forms, with its deliciously bitter taste & irresistible aroma. Complete with over 20 delicious recipes from the savory to the sweet, this is an essential book for coffee-lovers around the world.--amazon.com. The Modern Gujarati-English Dictionary Bookboon When a career-ending injury left elite athlete and professional football player Lewis Howes out of work and living on his sister's couch, he decided he needed to make a change for the better. He started by reaching out to people he admired, searching for mentors, and applying his past coaches' advice from sports to life off the field. Lewis did more than bounce back: He built a multimillion-dollar online business and is now a sought-requirements. This book explores after business coach, speaker, and

in the host. Additionally, this eBook and love to reach goals. His lessons research interest in AVs. Its appeal "professors" and his own experiences to teach you how to create a vision, develop hustle, and use dedication, mindfulness, joy, and practical exercises prove that anyone is capable of achieving success and that we can all strive for greatness in our everyday lives. education and training. **Radio and Television Interference** Alessandro Fois

> Since the introduction of Automated Vehicles (AVs) on roads, there have been a number of high-profile collisions, which have highlighted significant driver challenges. These include challenges associated with drivers' trust in the automation, their knowledge and awareness of the AV's capabilities and limitations and their reduced situation awareness of the road environment and the vehicle. Solutions are needed to overcome these challenges, so that the expected benefits of AVs can be realised. Driver Training for Automated Vehicles: A Systems Approach identifies the training requirements for drivers of AVs and takes a systematic approach to design, develop, implement and evaluate a comprehensive training package to address these how training can overcome the

driver challenges associated with AVs by improving drivers' mental models, trust in automation, decisions and behaviour when activating a Level 4 AV. It presents a systematic approach to the training lifecycle, by first presenting the current state of research into AVs, identifying the challenges and training requirements for drivers of AVs, a training programme to achieve these requirements. This fascinating title highlights the need for drivers to undergo training for AVs, and takes us a step closer to this need. It walks readers through a systematic, four-step process and provides practical guidance to develop and evaluate an effective training programme. The reader will develop a thorough understanding of the current driver challenges with AVs and the methods and systems to mitigate them through current knowledge and research. This book is an ideal read for practitioners, designers and academics with a professional or extends to those in the fields of automotive design, Systems Engineering, Human Factors and **Computational Science and Its Applications -- ICCSA 2013** Springer

Silicon Valley is the world's most successful innovation region. Apple, Google, Facebook, Instagram, Twitter, WhatsApp, Uber, and Airbnb changed our way of living. Silicon Valley has built a brilliant ecosystem that supports startups. Its entrepreneurial mindset fosters risk-taking, thinking big, and sharing. A fast growing number of accelerators in Silicon Valley help startups by bringing their product to the market, refining their business idea, developing their product, strengthening their team, designing a marketing strategy, getting first customers and traction, raising funds, and coping with the hardships of startup life. In Accelerators in Silicon Valley Peter Ester describes how these 'schools of startup entrepreneurship' operate and empower startups. What can we learn from how Silicon Valley accelerators help startups to become successful companies? This book gives the answer. Accelerators in Silicon Valley is a book for those who share a fascination for building the new startup economy. **Motorola Xoom: The Missing Manual** University of Toronto Press

TRB's National Cooperative Highway Well, lots of things are easy once you Research Program (NCHRP) Report 716: Travel Demand Forecasting: Parameters and Techniques provides guidelines on travel demand forecasting procedures and their application for helping to solve common transportation problems. **ACT Road Rules Handbook** Sas Inst choices about service Adapt your laptop The five-volume set LNCS 7971-7975 constitutes the refereed antenna, and install an external amplifier proceedings of the 13th International Conference on Computational Science and Its Applications, ICCSA 2013, held in Ho Chi Minh City, Vietnam in June 2013. The 248 revised papers presented in five tracks and 33 special sessions and workshops were carefully reviewed and selected. The 46 papers included in the five general tracks are organized in the following topical sections: computational methods, algorithms and scientific applications; high-performance computing and networks; geometric Fund modeling, graphics and visualization; advanced and emerging applications; and information systems and technologies. The 202 papers presented in special sessions and workshops cover a wide range of topics in computational sciences ranging from computational science technologies to specific areas of computational sciences such as computer graphics and virtual reality.

*Over-the-Road Wireless For Dummies* John Wiley & Sons

Do you roam the road making a living, or are you enjoying the nomadic life of a retiree with a motor home? Either way, life goes on no matter where you're hanging your hat tonight. Bills still need to be paid, grandchildren grow up way too fast, and you've gotten pretty dependent on your e-mail. How do you

stay connected to the rest of the world while you're on the road? For a growing number of over-the-road drivers, business travelers, and RV enthusiasts, the answer is a wireless Internet connection. With a laptop and wireless access, you can Pay bills, check accounts, and handle banking online Send and receive e-mail Surf the Web Access your home PC Make inexpensive phone calls with VoIP Watch TV, download movies, and listen to satellite radio "So," you say, "I see people in movies popping open their laptops and getting online wherever they happen to be. It looks awfully easy—why do I need a book?"

know how. Over-the-Road Wireless For Dummies tells you how in plain English, so you can take advantage of all those cool opportunities safely and easily. You'll discover how to Choose the best Wi-Fi access service for your needs and locate hotspots Assess cellular data services and satellite access to make informed or PDA for wireless, set up an external Use your cell phone as a modem Identify security threats, protect your data with strong passwords and encryption, and set up a personal firewall Install and use Skype and make phone calls with your laptop Make your truck or RV your office with online freight-finding services, a GPS receiver, a travel printer, and software to keep logs and expense records Access streaming TV and radio on the road With Over-the-Road Wireless For Dummies to help, you can send online birthday cards, watch video of the grandchildren, do your banking, pay bills, keep records, connect to your home PC, and even file your taxes, no matter how far away you roam! *Travel Demand Forecasting: Parameters and Techniques* International Monetary

Unofficial User Guide - The TomTom VIA 1625TM offers essential navigation, free lifetime traffic, and free lifetime map updates. Finding destinations is simple from the Search menu or by touching a point on the map. Advanced Lane Guidance helps you prepare for exits and intersections by clearly highlighting the correct driving lane for your planned route. 6 inch touchscreen.